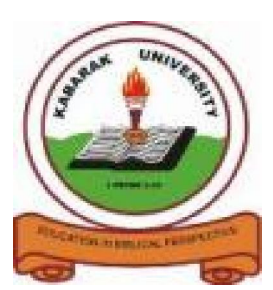

**KABARAK UNIVERSITY**

## **EXAMINATIONS**

# **2008/2009 ACADEMIC YEAR FOR THE DEGREE OF BACHELOR OF BUSINESS MANAGEMENT & INFORMATION TECHNOLOGY**

- **COURSE CODE: BMIT 226 COURSE TITLE: COMPUTER PROGRAMMING I STREAM: Y2S2 DAY: THURSDAY TIME: 9.00 – 12.00 P.M.**
- **DATE: 06/08/2009**

## **INSTRUCTIONS:**

1. Answer question **one** and any other **two**

# **PLEASE TURN OVER**

## **QUESTION 1 (COMPULSORY) (40 marks)**

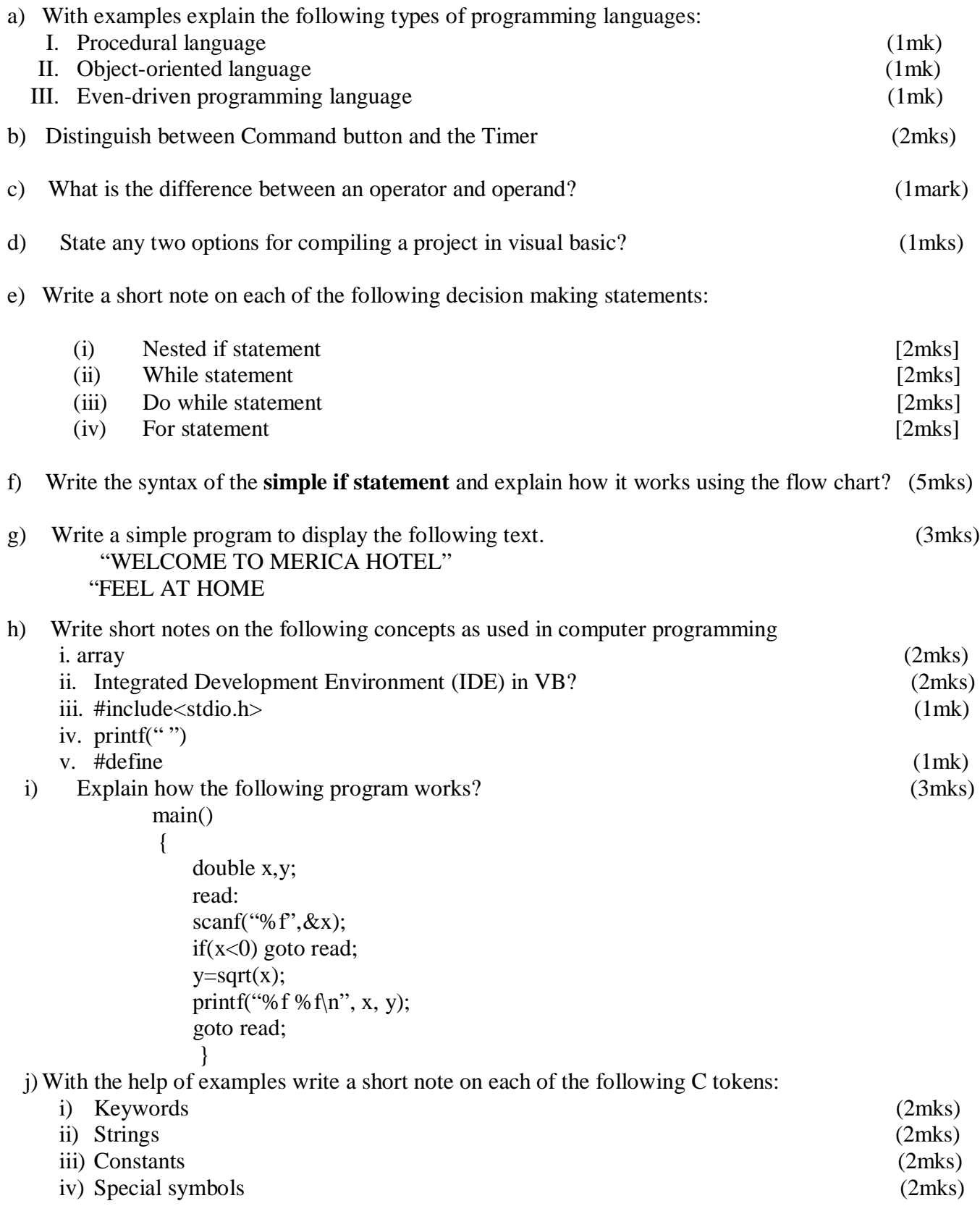

#### **QUESTION 2(20 MARKS)**

a) Consider the following format which Kabarak university follows in grading the students academically:

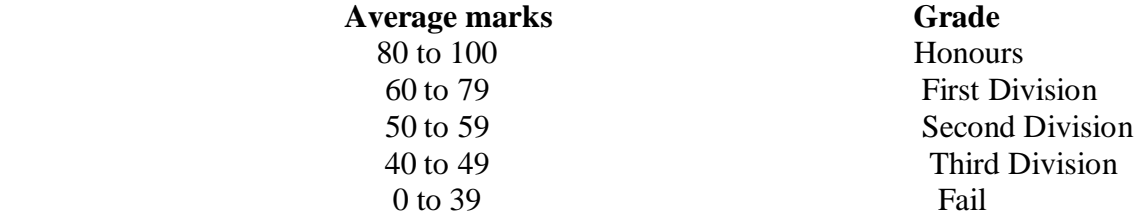

Required:

 Write a program in C language using the **if else** ladder to grade the students in accordance with the above criteria. (8mks)

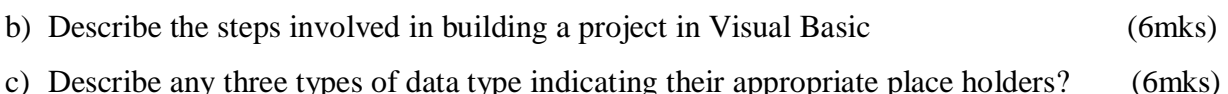

### **QUESTION 3 (20 MARKS)**

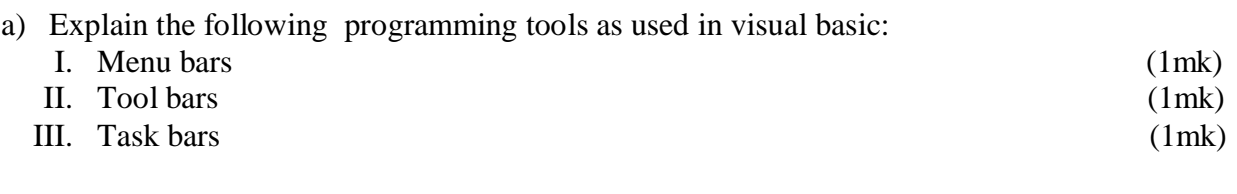

b) Using the following user interface write a Visual Basic program to calculate simple interest. (5mks)

- c) Define array? (2mks)
- d) Assume we want to represent a set of four numbers, say (23, 16, 37,10), by an array variable number as follows:

int number [4];

Explain and indicate how the computer will assign these elements in the main memory? (4mks)

e) As much as we would like to declare variable names for our own use we must keep in mind that variable names cannot be anything we want. Variables have limitations of what they can be. Explain function of a variable and the rules for declaring variables. (6mks)

#### **QUESTION 4 (20MARKS)**

- a) Alfred is an enthusiastic vendor who sales two types of CDs. Write a program in Visual Basic (VB) which he can use such that if a customer selects MP3 or Audio and the number of copies he want the total prices will be displayed? (7mks)
- b) Briefly explain how the following controls are used in building projects in VB.

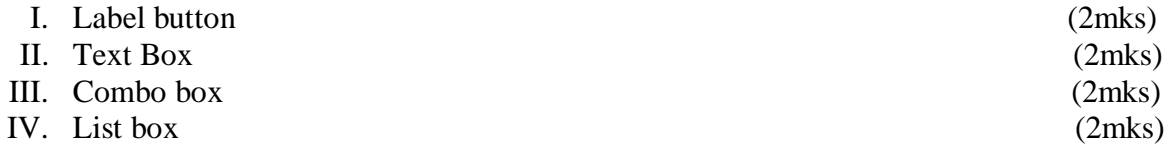

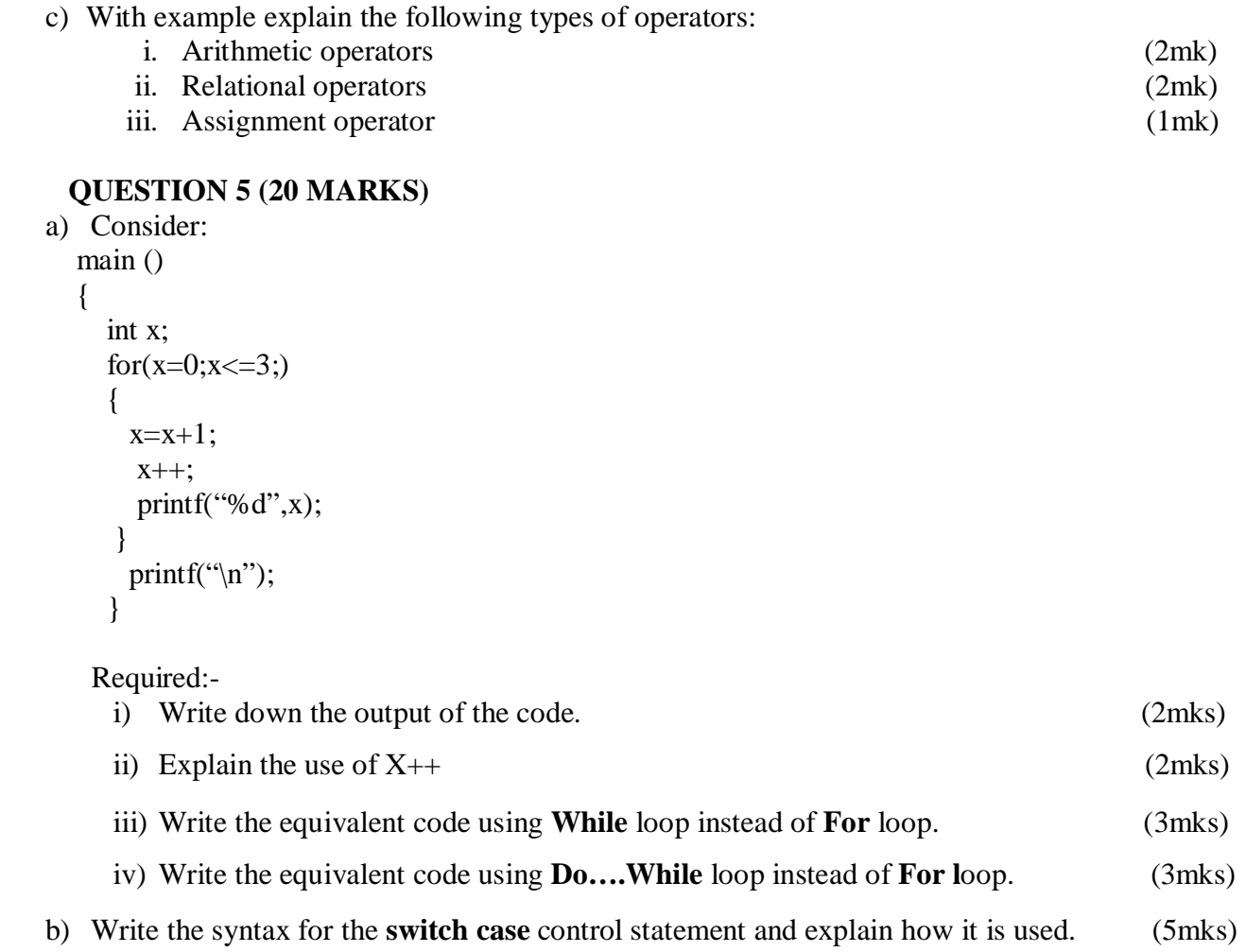

c) Discuss the advantages of employing database management systems in an organization.

(5mks)